# GETTING STARTED QUESTIONS: Getting started

### **FOCUS QUESTION: How do I start using MATLAB?**

### **Contents**

- [EXAMPLE 1: Read data from a file into the MATLAB workspace](#page-0-0)
- **[EXAMPLE 2: Plot the data just read](#page-1-0)**
- **[EXAMPLE 3: Plot the data in an informative way](#page-2-0)**
- [EXAMPLE 4: Reorganize your](#page-4-0) lesson1Script file into cells
- **[EXAMPLE 5: Publish your final script.](#page-4-1)**

### **EXAMPLE 1: Read data from a file into the MATLAB workspace**

#### <span id="page-0-0"></span>load count.dat;

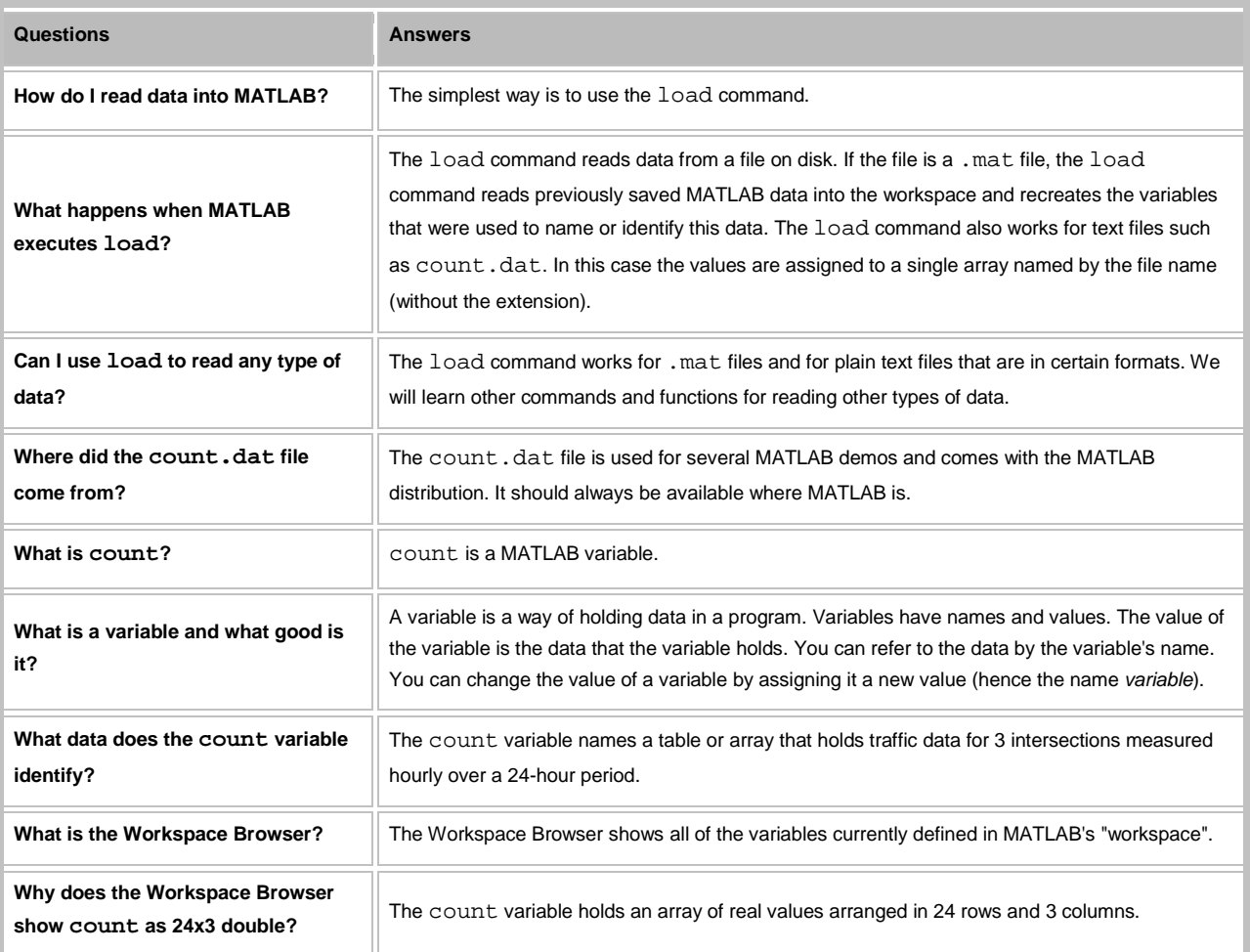

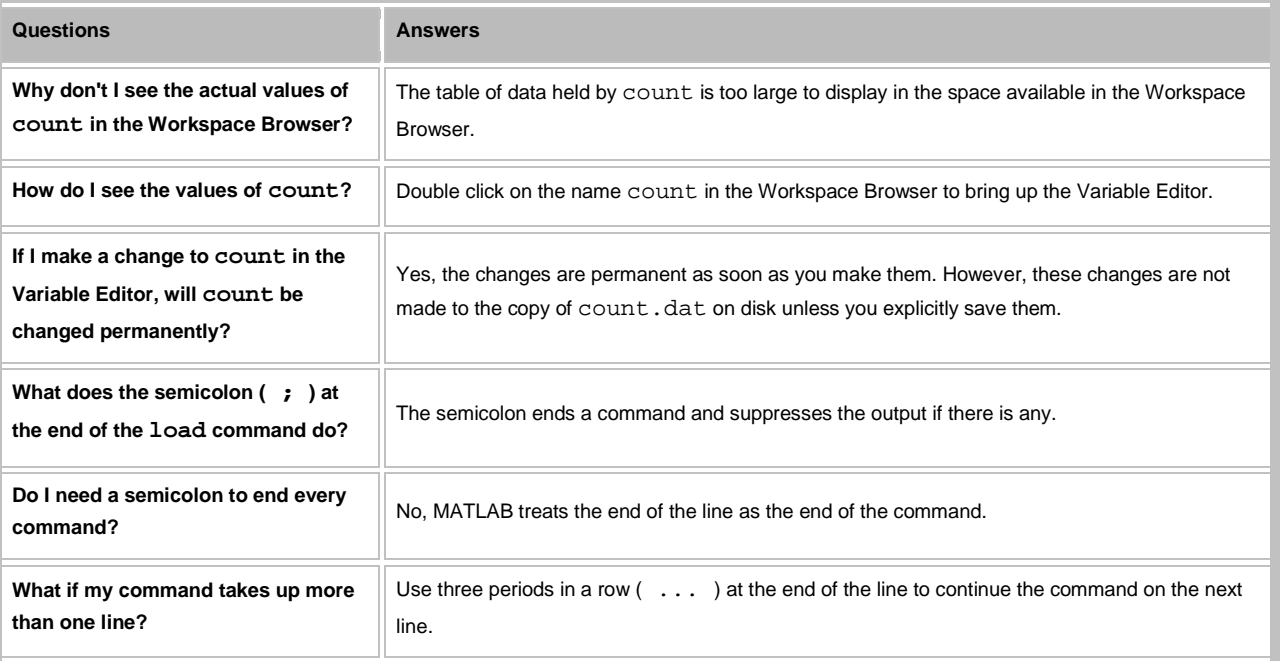

# **EXAMPLE 2: Plot the data just read**

<span id="page-1-0"></span>figure

plot(count)

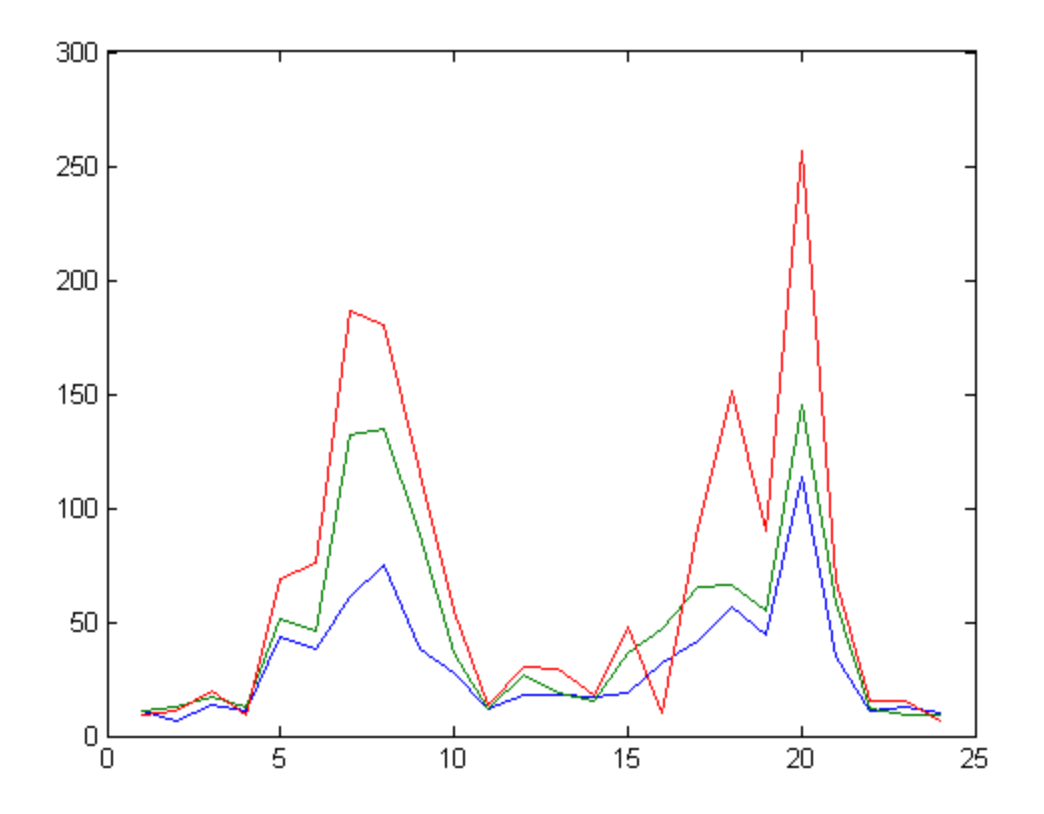

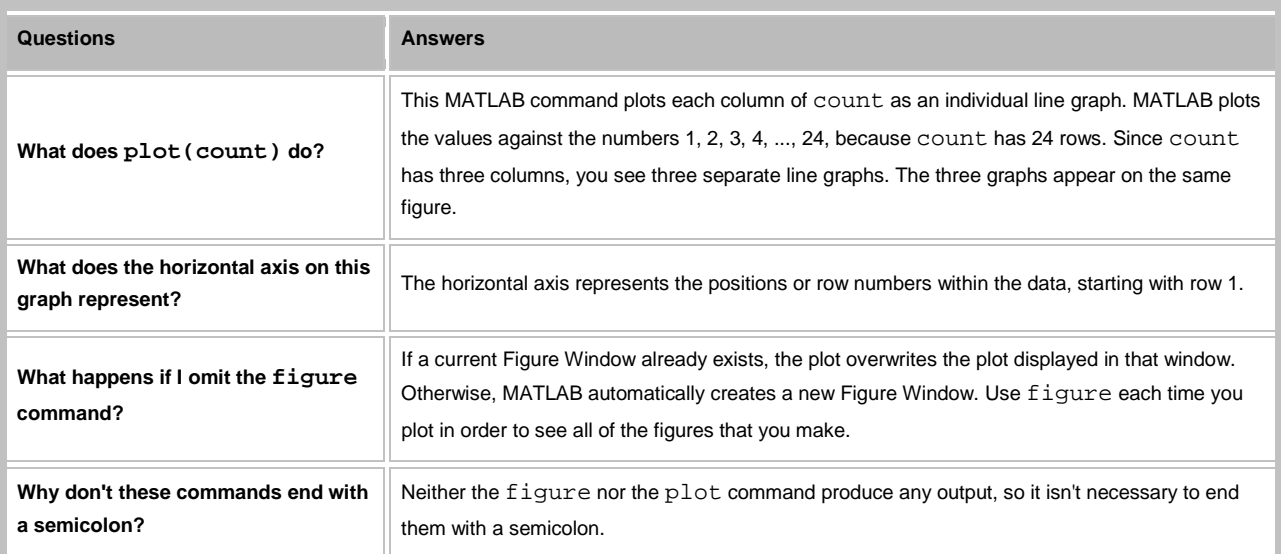

## **EXAMPLE 3: Plot the data in an informative way**

**Type the following in the lesson 1 script, save, and run:**

<span id="page-2-0"></span>figure

plot(count)

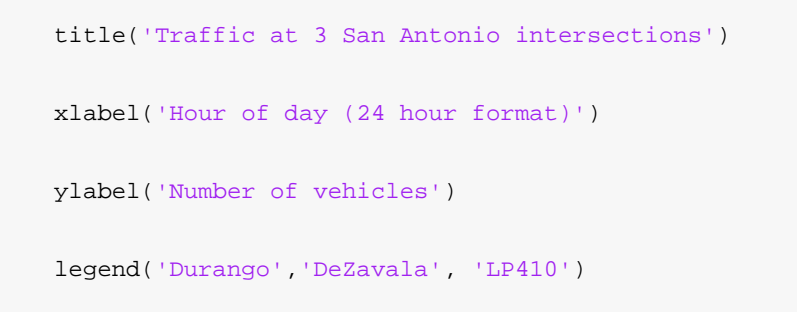

**You should see a Figure Window with a labeled plot of the traffic:**

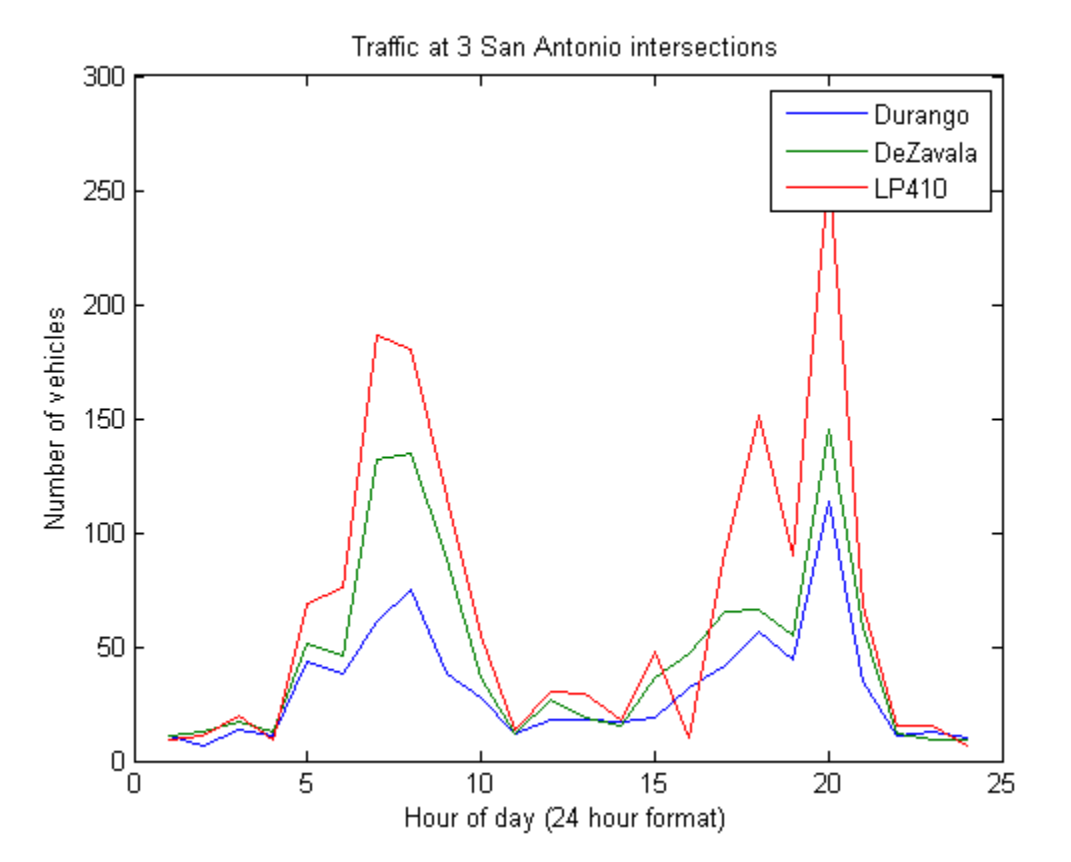

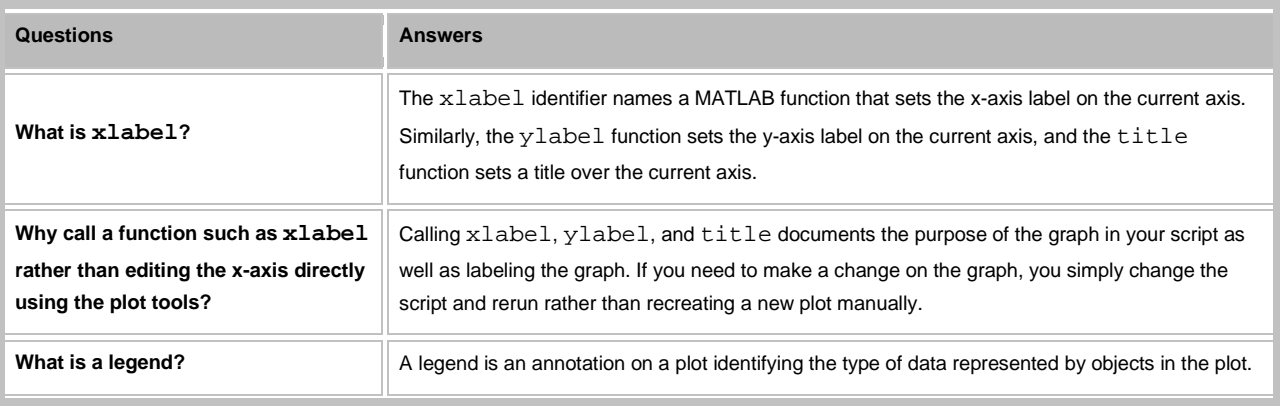

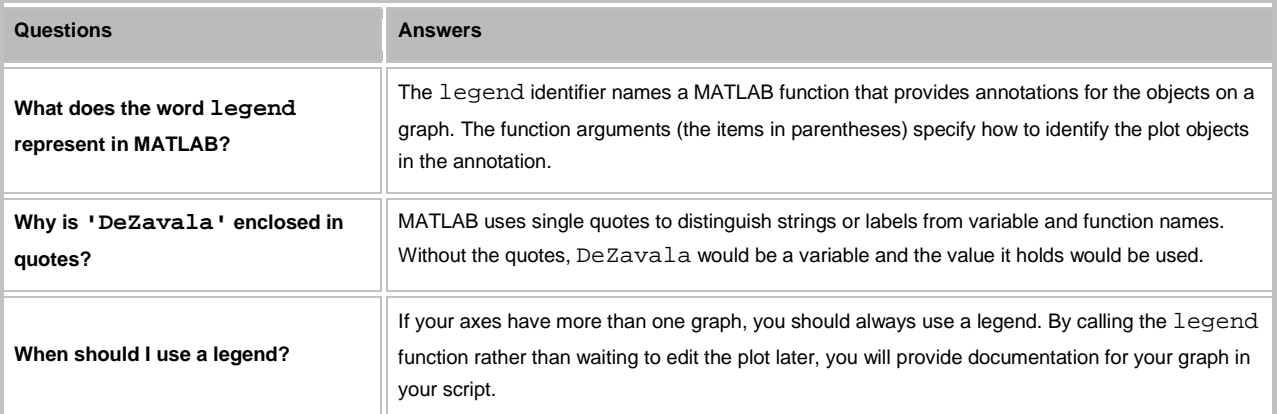

# <span id="page-4-0"></span>**EXAMPLE 4: Reorganize your lesson1Script file into cells**

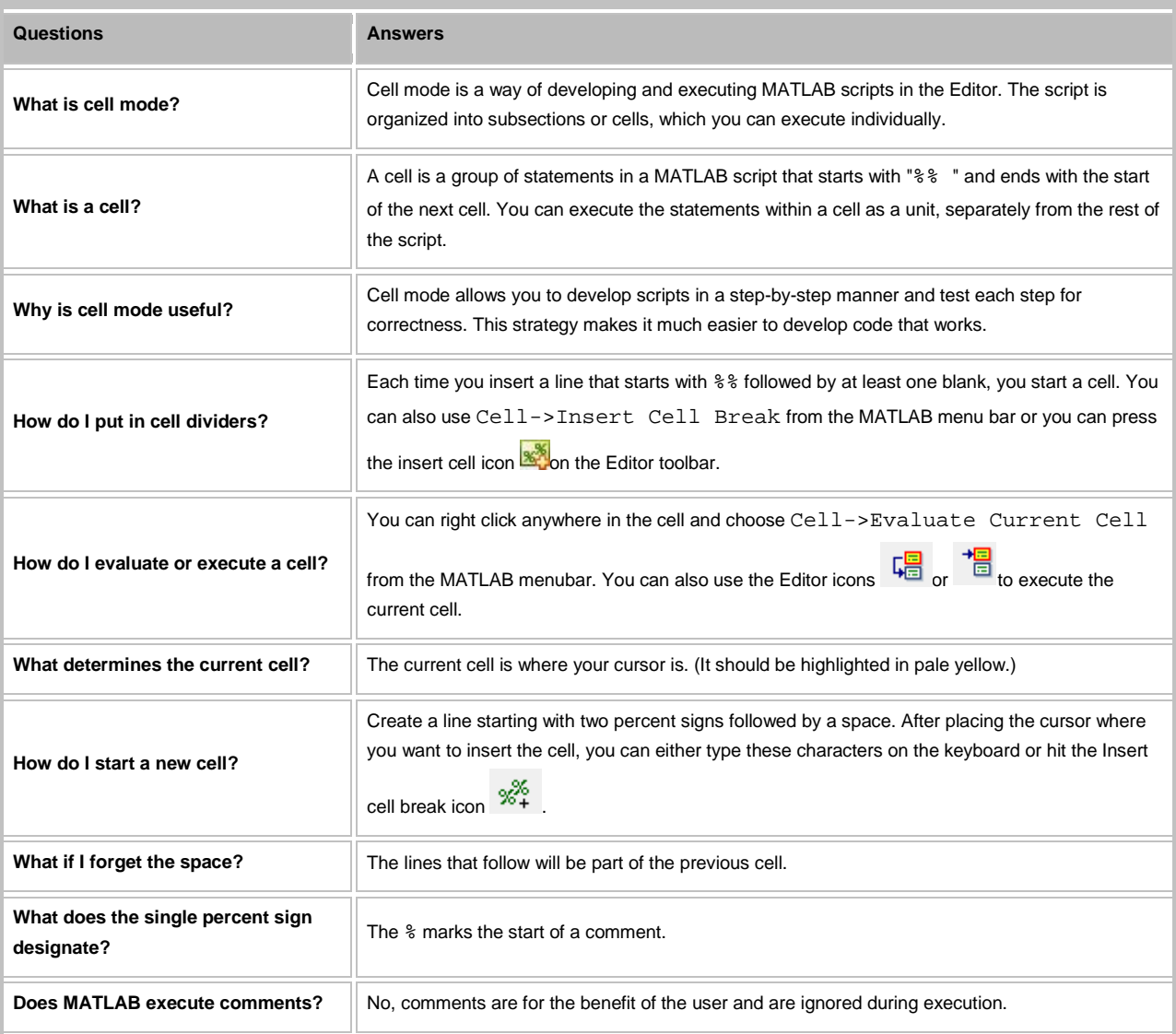

<span id="page-4-1"></span>**EXAMPLE 5: Publish your final script.**

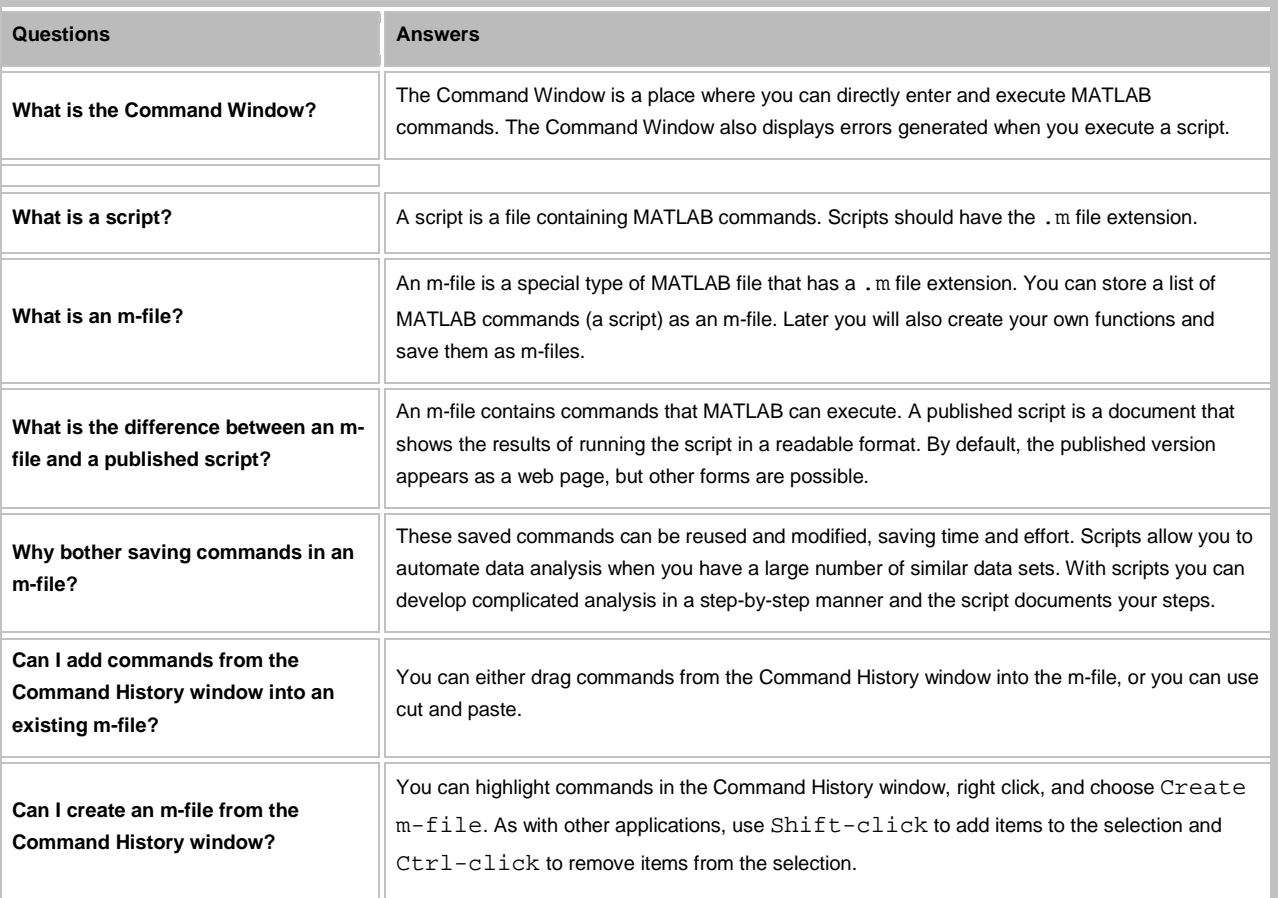

*These questions were written by Kay A. Robbins of the University of Texas at San Antonio and last updated by Dawn Roberson on 3-Jan-2014. Please contact [Kay.Robbins@utsa.edu](mailto:Kay.Robbins@utsa.edu) with comments or suggestions.*

*Published with MATLAB® 7.14*